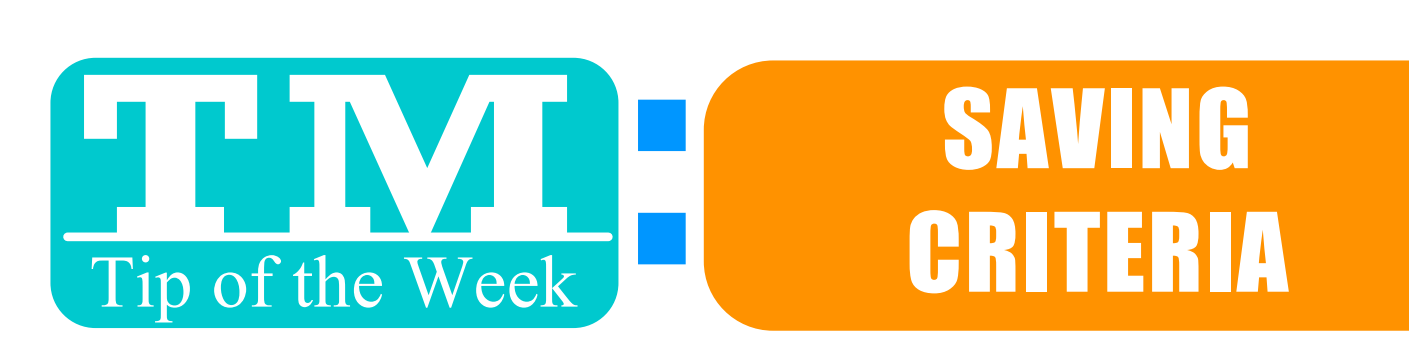

## REPORTS, MAIL LISTS & EXPORTS = THE TM DATA TRIFECTA THEY ALL USE THE SAME CRITERIA BUILDING SYSTEM. SAVE TIME AND DON'T FORGET THAT YOU CAN SAVE:

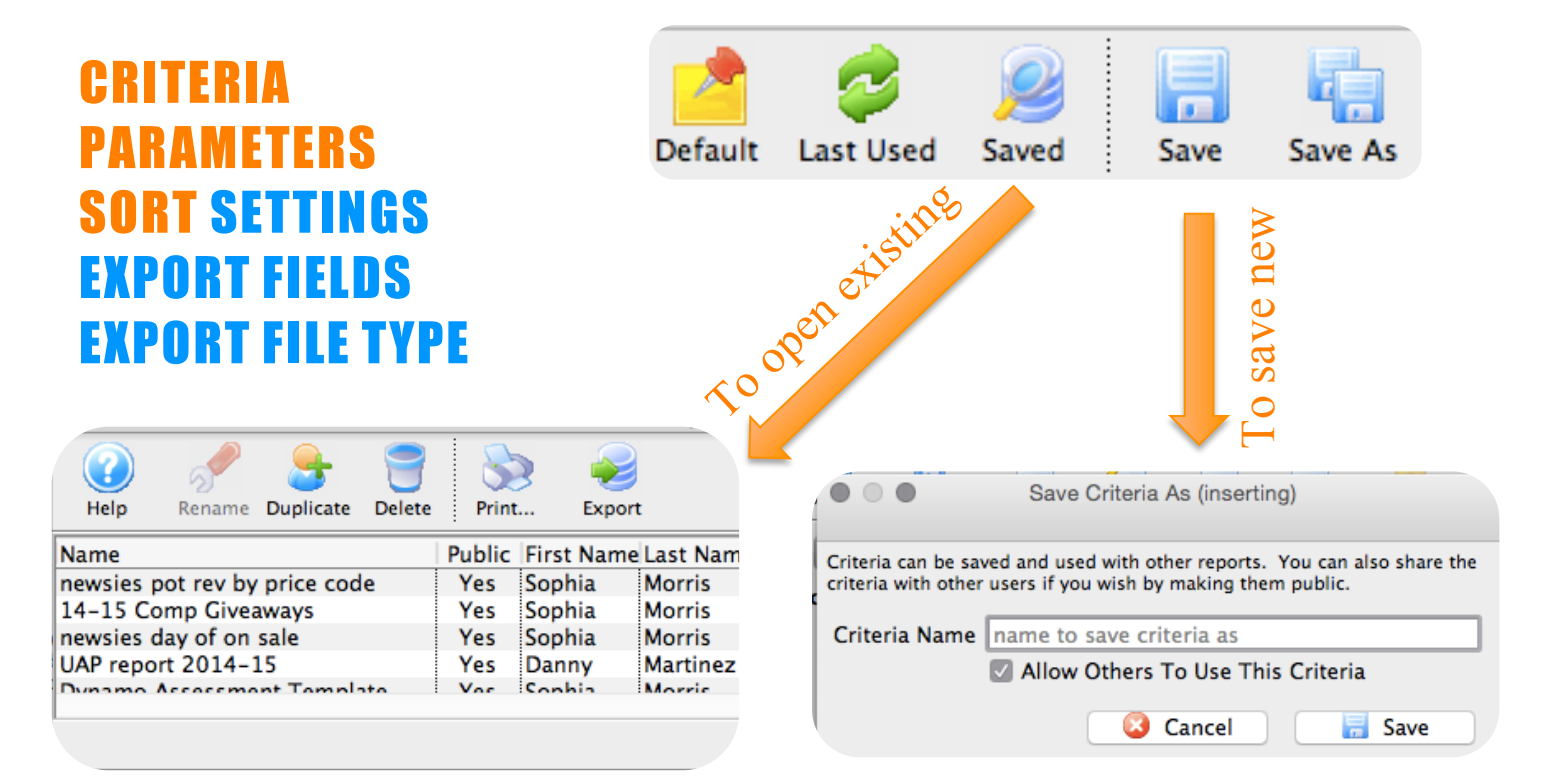

ED TO CHANGE SAVED SE NO NEED TO MAKE A NEW ONE. JUST OPEN AN EXISITING SAVED CRITERIA, EDIT AS NEEDED AND CLICK "SAVE".

GREAT FOR DAILY / WEEKLY / EOD REPORTS OR ANNUAL STATS THAT YOU DON'T WANT TO FORGET HOW TO PULL FOR NEXT YEAR…

Want to Share a TM Tip or Cool Feature? E-Mail Sophia: smorris@proctors.org